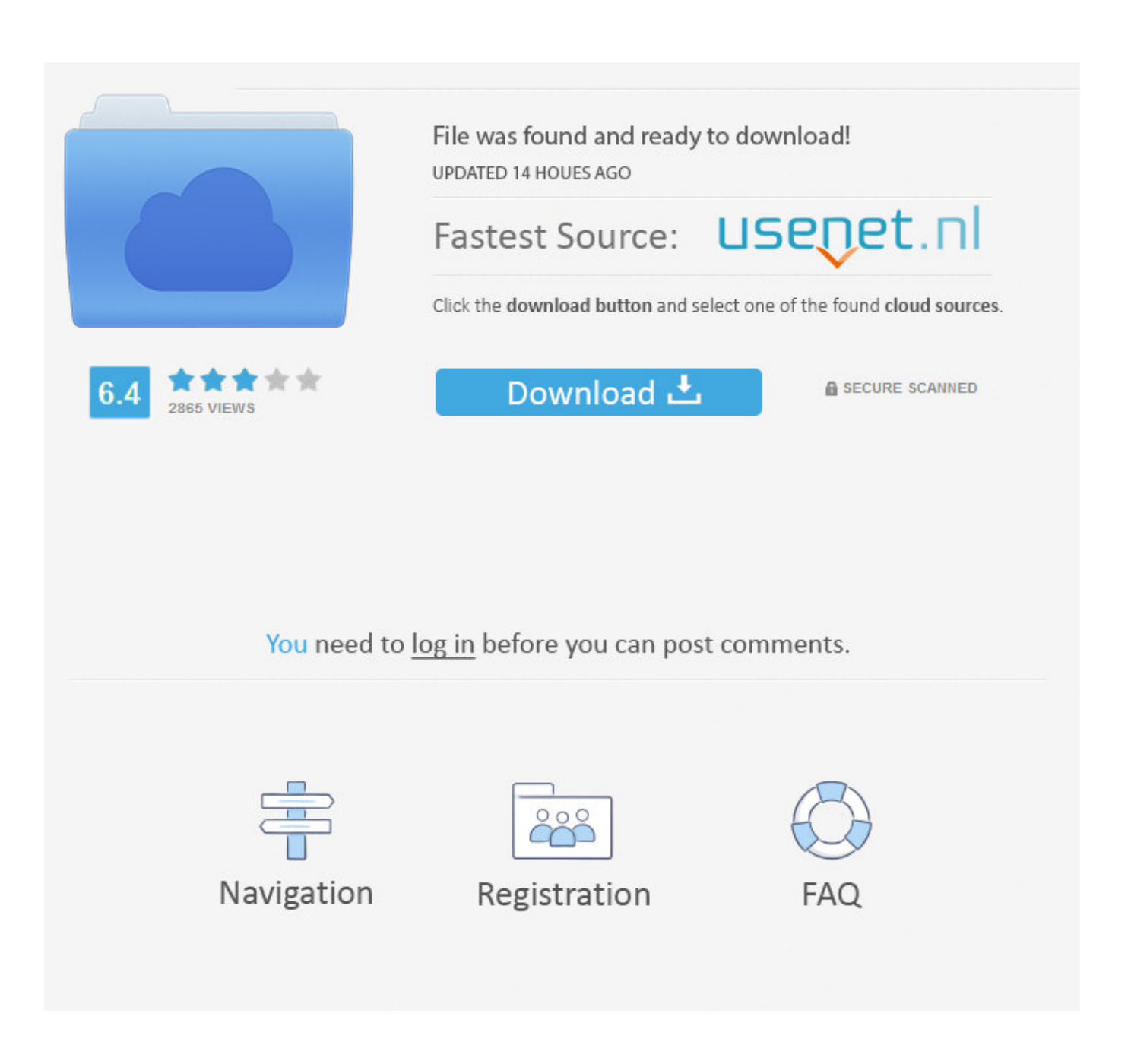

[Usb 3.0 To Gigabit Rj45 Ethernet Lan Network Adapter For Mac](https://tiurll.com/1ue5xl)

# **ORIGINAL DESIGN, FULLY COMPATIBLE**

Dual input design: Using USB3.1 Type C interface and ordinary USB2.0 interface USB2.0 interface for the old Macbook air / Pro, Laptop, Desktop Support windows XP, windows 7, 8 and for Mac OS, Linux Type-C interface for the new Macbook air

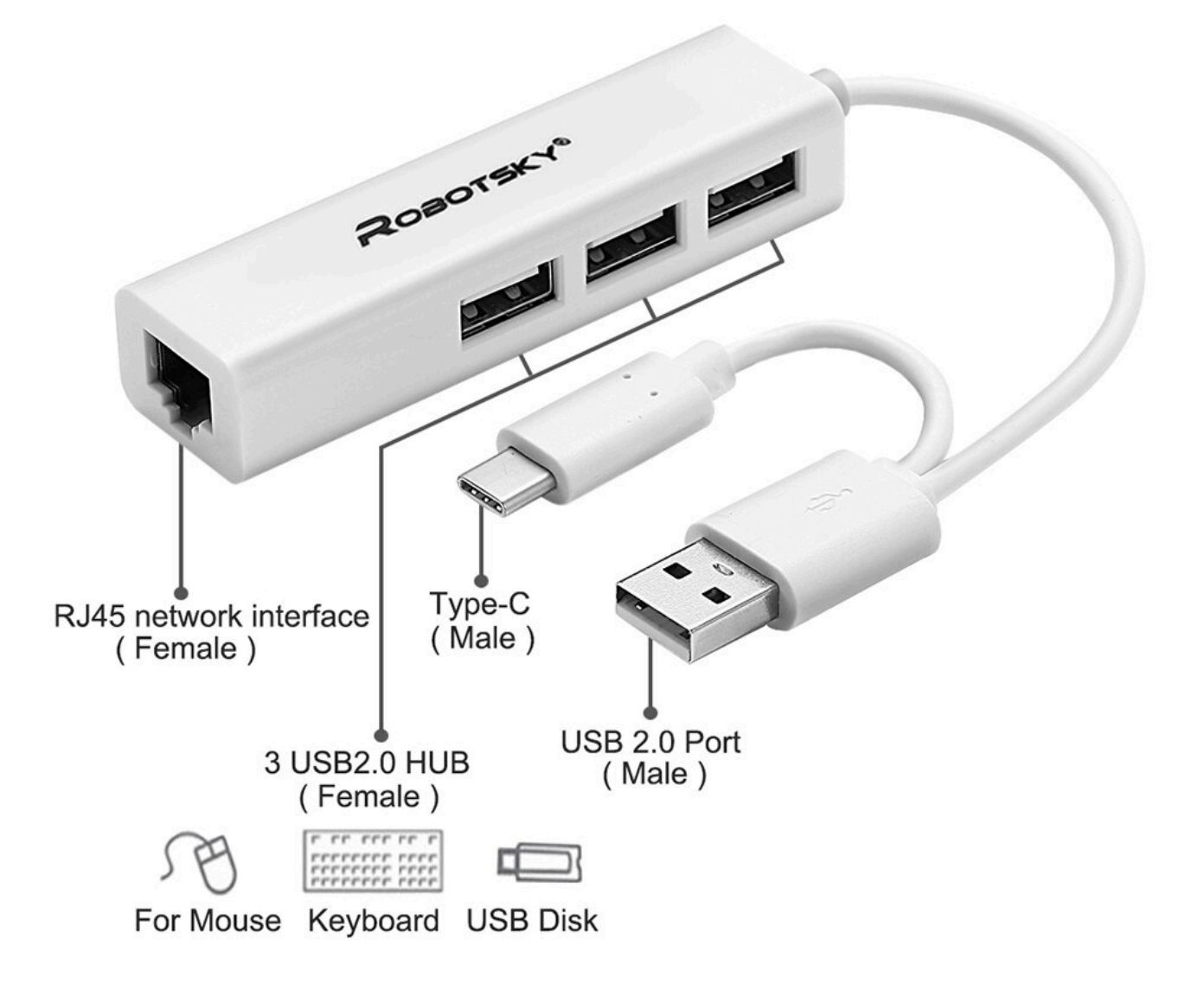

[Usb 3.0 To Gigabit Rj45 Ethernet Lan Network Adapter For Mac](https://tiurll.com/1ue5xl)

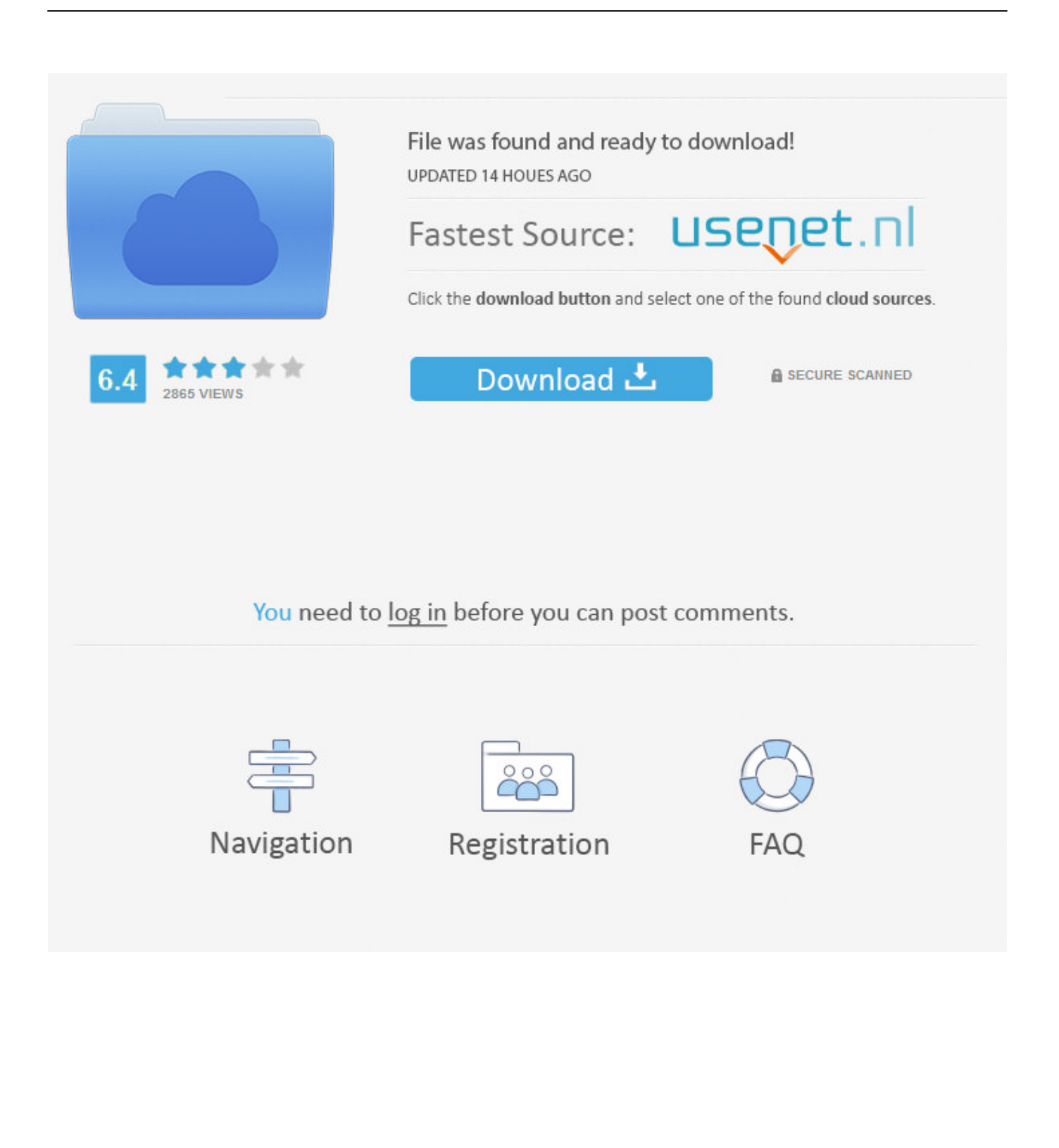

0 port, install the included software driver and connect a Cat5 cable from the adapter to an RJ45 Network port.. UGREEN USB Ethernet Adapter, USB 3 0 to RJ45 Gigabit Ethernet Lan Network Adapter 10 100 1000Mbps Compatible with Nintendo Switch, Windows 10 8.

- 1. gigabit ethernet network adapter
- 2. gigabit ethernet network adapter card
- 3. gigabit ethernet network adapter configuration

Learn about the new, or learn how the technology in this product offers features that are similar to the USB 3.

#### **gigabit ethernet network adapter**

gigabit ethernet network adapter, gigabit ethernet network adapter interface cards, gigabit ethernet network adapter card, gigabit ethernet network adapter driver, gigabit ethernet network adapter configuration, tp-link usb 3.0 to gigabit ethernet network adapter, usb 3.0 to gigabit ethernet network adapter, usb 3.0 to rj45 gigabit ethernet network adapter, totovin pci-e gigabit ethernet network adapter, c2g usb 3.0 to gigabit ethernet network adapter, gigabit ethernet internet adapter, gigabit ethernet lan network adapter, gigabit ethernet nic network adapter, rj45 gigabit ethernet network adapter, usb to gigabit ethernet network adapter, usb 3.0 gigabit ethernet network adapter Kur Ir Labkais Dvb-t Uztvr is For Mac

The adapter works on new computers that do not provide a wired Ethernet port or legacy computers which have a damaged Ethernet port.. Click OK to complete the configuration Note: Before adding any network protocols, verify that the protocol is not already installed.. School Report on FlowVella - Presentation Software for Mac iPad and iPhone School report on flowvella. [Mac Freeware Downloads](https://roapronadvem.over-blog.com/2021/03/Mac-Freeware-Downloads.html)

## **ORIGINAL DESIGN, FULLY COMPATIBLE**

Dual input design: Using USB3.1 Type C interface and ordinary USB2.0 interface USB2.0 interface for the old Macbook air / Pro.Laptop.Desktop Support windows XP, windows 7, 8 and for Mac OS, Linux Type-C interface for the new Macbook air

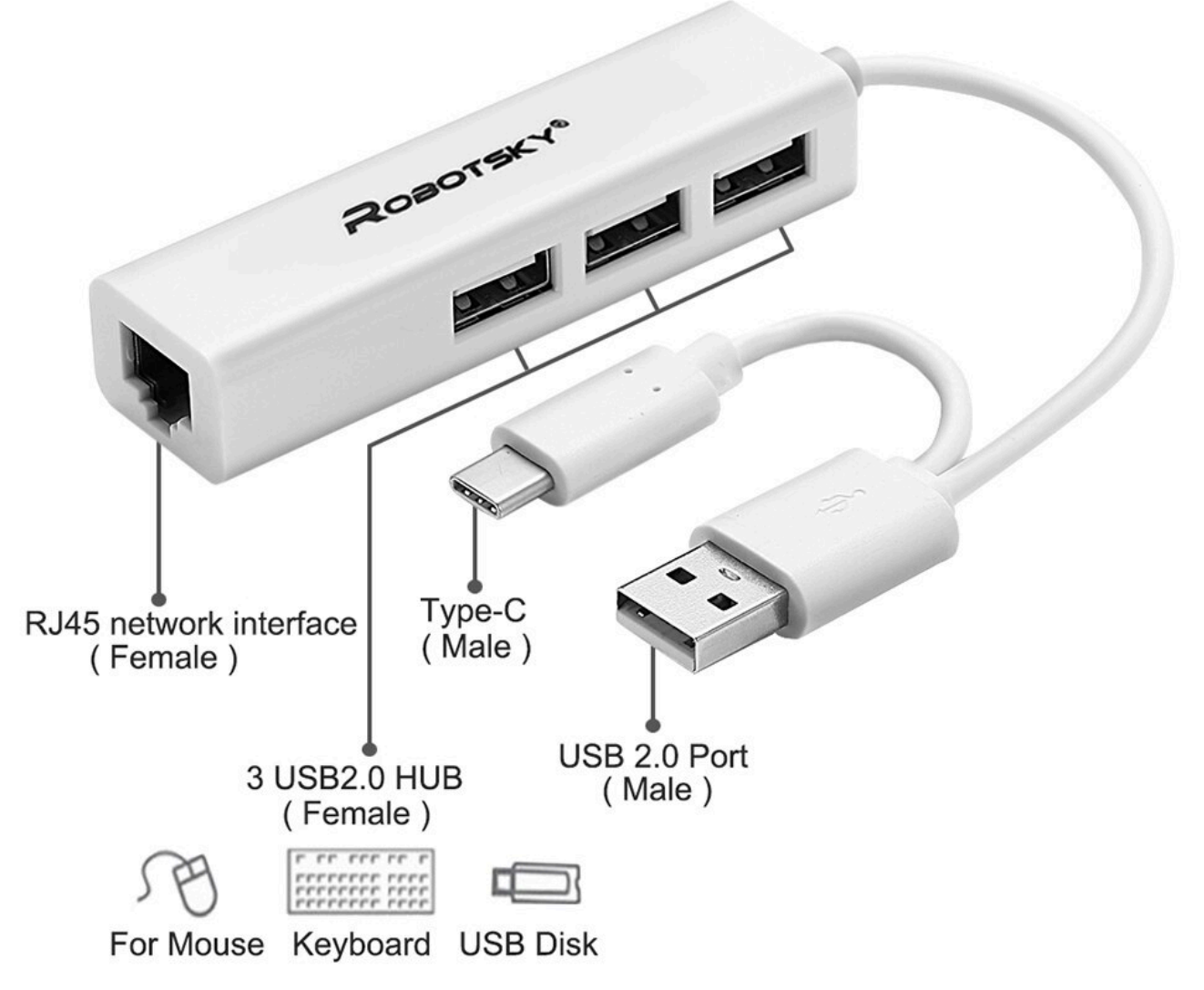

[Excel For Mac How To Insert An Exponent In A Formula](https://fertedica.mystrikingly.com/blog/excel-for-mac-how-to-insert-an-exponent-in-a-formula)

### **gigabit ethernet network adapter card**

#### [Buy Adobe Photoshop Uk Purchase Photoshop Cs2 Purchase](https://hub.docker.com/r/marsiripec/buy-adobe-photoshop-uk-purchase-photoshop-cs2-purchase)

 The USB 3 0 to Gigabit Ethernet Network Adapter is the perfect solution for converting an existing USB 3.. With speeds up to 1000Mbps, file transfer between computers is fast and easy, even with large amounts of multimedia data. [vmware 6.0 keygen](http://ecpreste.yolasite.com/resources/vmware-60-keygen.pdf)

### **gigabit ethernet network adapter configuration**

[abba full album torrent download](http://guityridi.unblog.fr/2021/03/12/abba-full-album-torrent-download-zachebrei/)

This adapter utilizes the high bandwidth of the USB 3 0 port to support true Gigabit Ethernet speeds.. Problem with pls extension module for mac download 0 port to a Gigabit Ethernet port for connecting to a network or the Internet without replacing or adding a new network card.. 1 8 7 XP Vista, Mac OS 10 5 and Above, Linux, Chrome OS, Black Ugreen USB 3 0 Gigabit 10/100/1000Mbps Ethernet Network Adapter Compact, lightweight design for maximum portability.. • Control Panel, double-click on the Network icon Speedstream ss1021 drivers for mac download.. 1 specification but can be used with  $\cdot$ Download a PDF with the technical specifications of this product on the Support tab or view the technical specifications of this product on the Specs tab. e828bfe731 [Band In A Box 2010 For Mac](http://beckmotessoult.tistory.com/17)

e828bfe731

[O Gauge Layout Design Software For Mac](https://pedantic-davinci-28a6ef.netlify.app/O-Gauge-Layout-Design-Software-For-Mac)